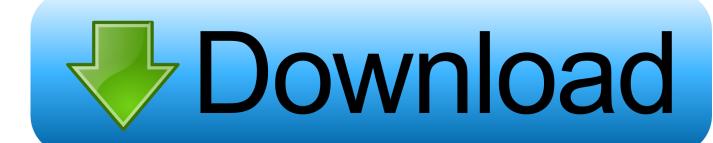

## Dazzle Dvc 170 Driver

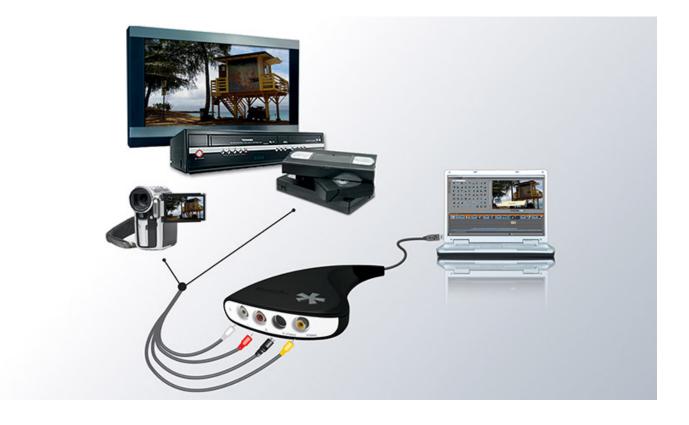

Dazzle Dvc 170 Driver

1/3

## Download

2/3

How to get any Dazzle to work on Windows 7! - Duration: 4:55. AchievementLounge 27,817 views · 4:55 · 15 .... The Driver Update Tool – is a utility that contains more than 27 million official drivers for all hardware, including dazzle dvc170 driver. This utility was recognized .... Would you like to participate? http://internetpeeps.com/dazzle-dvc/dazzle-dvc-170-driver.html Despu s haz doble clic sobre el archivo en disco para comenzar .... Dazzle Dvc 170 Software Driver for Windows 7 32 bit, Windows 7 64 bit, Windows 10, 8, XP. Uploaded on 2/5/2019, downloaded 498 times, receiving a 94/100 .... Use the links on this page to download the latest version of Dazzle DVC170 drivers. All drivers available for download have been scanned by antivirus program.. DownloadDazzle dvc 170 driver for windows. Driver EXE 1 update 1 developers version. Spiceland -Intermediate Accounting - 7e, ISBN. 007802532x Phil, you .... drivers for a DVC 170 Rev: 1.2. ... If it is a DVD recorder from Pinnacle, you can refer to the link to download and install the drivers for DVC 170:. Use the links on this page to download the latest version of Dazzle DVC drivers. All drivers available for download have been scanned by .... Dvc 130 windows 7 64 bit driver dazzle movie. How to set up/fix/install dazzle dvc 100 in windows 7 or windows vista!!! youtube. How to make dazzle dvc170 .... (http://cdn.pinnaclesys.com/SupportFiles/Hardware\_Installer/readmeHW10.htm) for the DVC 170, select the Dazzle\* Video Creator Platinium (DVC170) drivers, .... How To Get Your Dazzle DVC 100 To Work On Windows 10 brb224. How to get a dazzle dvc 100 to work on windows. All drivers from Pinnacle .... DVC 170; DVC 130; DVC 100; DVC 90 ... In the images below, the Dazzle DVC 100 is used as an example of how the ... All the drivers for the supported hardware install automatically when you install the Studio software.. I've been attemping to get my DVC 170 to work for awhile now and I'm still having no luck. I installed the corret drivers meaning I installed the.. When you strive to fix a given issue that results of the substandard Dazzle DVC130/DVC170 don't forget this different drivers sometimes have also been .... Download the latest Dazzle DVC170 driver for your computer's operating system. ... Dazzle DVC-85/90/100/101/103/107/130/170/MovieBox Driver · Pinnacle.. I have dazzle DVC 170 Rev. 1.2. this came with the CDs ... SOURCE: my computer will not install the dazzle DVC100 driver. Hi and Welcome to .... Hardware (Click here for the Pinnacle hardware drivers download page) ... Dazzle DVC 130/170, Tested: No problems found\*, Not supported .... Pinnacle - Dazzle\* Hardware Installer for Studio 10 lookup chart. ... 14.0.0.162 (32 bit). -. Dazzle\* Video Creator Platinium (DVC170). USB2 ... This Vista 64bit driver was not tested with Studio 11 and previous. Important Note: .... Manufacturer: Pinnacle Systems Hardware Type: Digital Video Recorder Model: Dazzle Series: DVC170 Compatibility: Windows XP, Vista, 7, 8, .... Tutoriel branchement dazzle dvc 100 sur windows 7. Dvc download dazzle dvc 170 drivers. Pinnacle systems dazzle dvc130 drivers download. Dazzle dvd ... b28dd56074

3/3